Tempus Open - Johanna Silventoinen

## **Johanna Silventoinen**

[Näytä yksityiskohtaisemmat tiedot ja henkilökohtaiset ennätykset](http://www.tempusopen.fi/index.php?r=swimmer/view&id=4106)

Laji: 50m Vapaauinti (50) Henkilökohtainen ennätys: 00:26.56 FINA-pisteet: 713 Päivämäärä: 2015-03-22 Kilpailu: Grand Prix 3

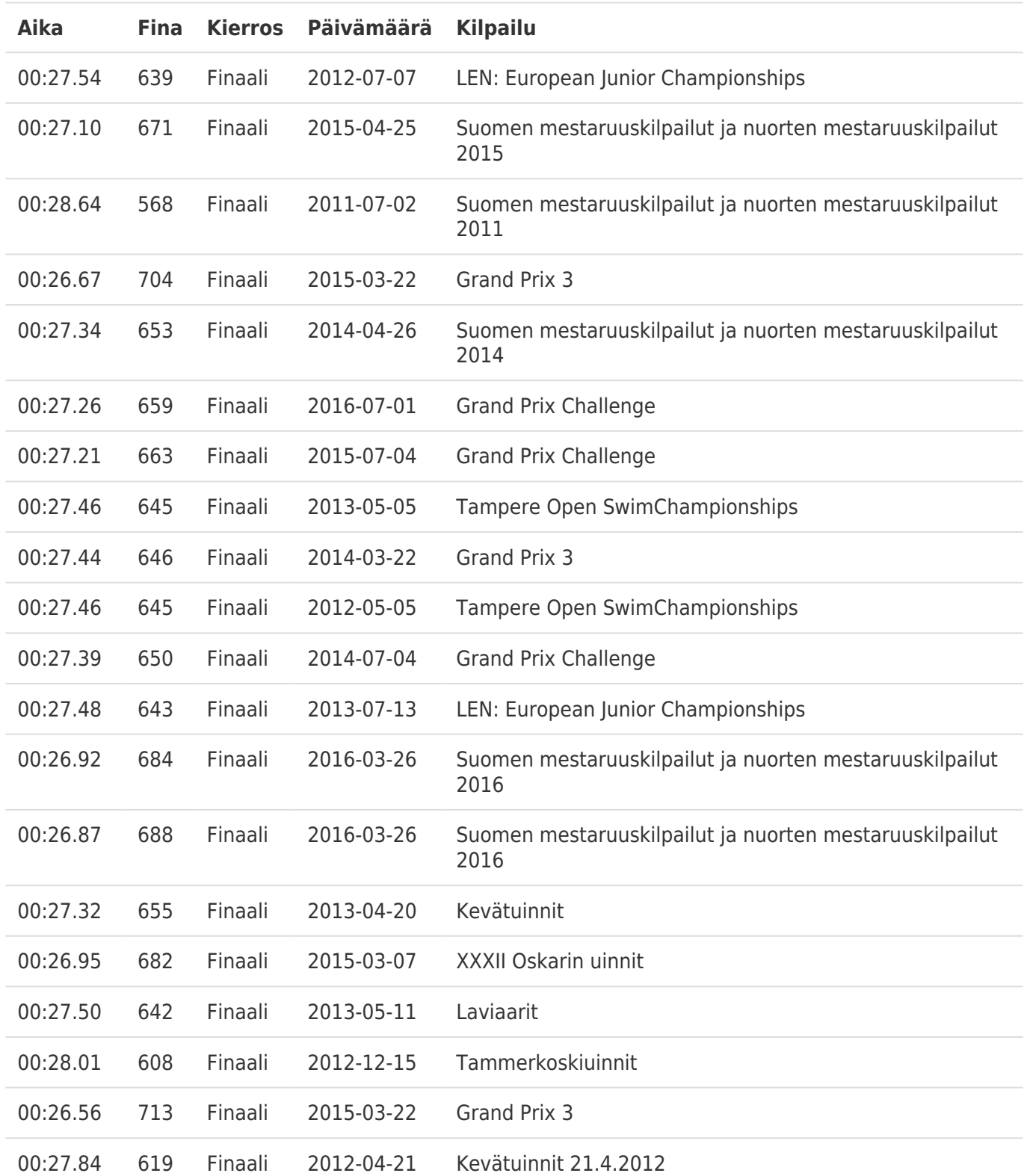